## SAP ABAP table KONMATGRPT {Material Grouping: Text}

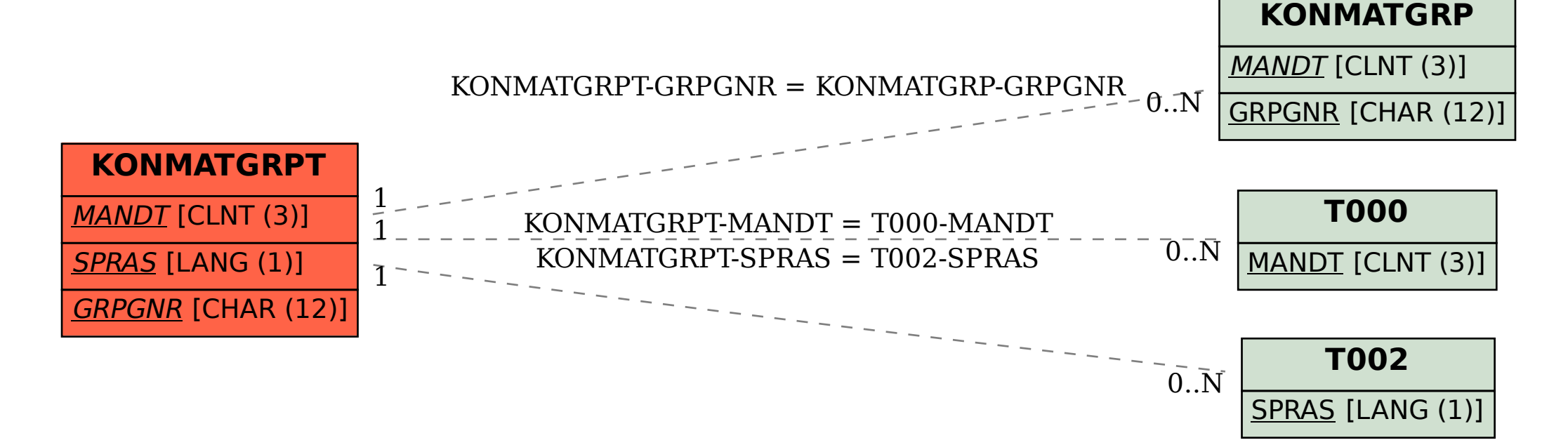